# **U** datacamp

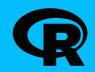

## Working with text data in R

Learn R online at www.DataCamp.com

#### Packages to install for this cheat sheet

Some functionality from this cheat sheet comes with base-R, but the following packages are also used throughout this cheat sheet.

library(stringr) library(snakecase) library(glue)

Functions with names starting str\_ are from stringr; those with names starting to\_ are from snakecase; those with glue in the name are from glue.

### Example data

Throughout this cheat sheet, we'll be using this vector containing the following strings.

suits <- c("Clubs", "Diamonds", "Hearts", "Spades")</pre>

#### Get string lengths and substrings

# Get the number of characters with nchar() nchar(suits) # Returns 5 8 6 6

# Get substrings by position with str\_sub() stringr::str\_sub(suits, 1, 4) # Returns "Club" "Diam" "Hear" "Spad"

# Remove whitespace from the start/end with str\_trim() str\_trim(" Lost in Whitespace ") # Returns "Lost in Whitespace"

# Truncate strings to a maximum width with str\_trunc() str\_trunc(suits, width = 5) # Returns "Clubs" "Di..." "He..." "Sp..."

# Pad strings to a constant width with str\_pad() str\_pad(suits, width = 8) # Returns " Clubs" "Diamonds" " Hearts" " Spades"

# Pad strings on right with str\_pad(side="right") str\_pad(suits, width = 8, side = "right", pad = "!") # Returns "Clubs!!!" "Diamonds" "Hearts!!" "Spades!!"

## Changing case

# Convert to lowercase with tolower() tolower(suits) # Returns "clubs" "diamonds" "hearts" "spades"

# Convert to uppercase with toupper() toupper(suits) # Returns "CLUBS" "DIAMONDS" "HEARTS" "SPADES"

# Convert to title case with to\_title\_case() to\_title\_case("hello, world!") # Returns "Hello, World!"

# Convert to sentence case with to\_sentence\_case() to\_sentence\_case("hello, world!") # Returns "Hello, world!"

#### Formatting strings >

# Format numbers with sprintf() sprintf("%.3e", pi) # "3.142e+00"

# Substitute value in a string with an expression glue('The answer is {ans}', ans = 30 + 10) # The answer is 40

```
# Substitute value in a string with an expression
cards <- data.frame(value = c("8", "Queen", "Ace"),</pre>
                    suit = c("Diamonds", "Hearts", "Spades"))
cards %>% glue_data("{value} of {suit}")
```

# 8 of Diamonds # Queen of Hearts # Ace of Spades

>

>

```
# Wrap strings across multiple lines
str_wrap('The answer to the universe is 42', width = 25)
# The answer to the
# universe is 42
```

#### Splitting strings

```
# Split strings into list of characters with str_split(pattern = "")
str_split(suits, pattern = "")
# "C" "l" "u" "b" "s"
# "D" "i" "a" "m" "o" "n" "d" "s"
# "H" "e" "a" "r" "t" "s"
# "S" "p" "a" "d" "e" "s"
# Split strings by a separator with str_split()
str_split(suits, pattern = "a")
# "Clubs"
# "Di" "monds"
# "He" "rts"
# "Sp" "des"
# Split strings into matrix of n pieces with str_split_fixed()
str_split_fixed(suits, pattern = 'a', n = 2)
# [,1] [,2]
# [1,] "Clubs" ""
# [2,] "Di" "monds"
# [3,] "He" "rts"
# [4,] "Sp" "des"
```

#### Joining or concatenating strings

# Combine two strings with paste0() paste0(suits, '5') # "Clubs5" "Diamonds5" "Hearts5" "Spades5"

# Combine strings with a separator with paste() paste(5, suits, sep = " of ") # "5 of Clubs" "5 of Diamonds" "5 of Hearts" "5 of Spades"

# Collapse character vector to string with paste() or paste0() paste(suits, collapse = ", ") # "Clubs, Diamonds, Hearts, Spades"

# Duplicate and concatenate strings with str\_dup() str\_dup(suits, 2) # "ClubsClubs" "DiamondsDiamonds" "HeartsHearts" "SpadesSpades"

| >                                          | Det                                                                                                    |
|--------------------------------------------|----------------------------------------------------------------------------------------------------|
|                                            | hlight str<br>iew_all(su                                                                                                    |
| Di <mark>a</mark> m<br>H <mark>ea</mark> r | onds<br>ts                                                                                                    |
|                                            | ect if a r<br>etect(suit                                                                                                    |
|                                            | d the inde<br>hich(suits                                                                                                    |
|                                            | nt the nur<br>ount(suits                                                                                                    |
|                                            | ate the po<br>ocate(sui                                                                                                    |
| # [1,<br># [2,<br># [3,                    | rt end<br>] NA NA<br>] 3 3<br>] 2 2<br>] 3 3                                                                                          |
| >                                          | Ext                                                                                                    |
|                                            | tract ma <sup>.</sup><br>extract(s                                                                                                    |
|                                            | tract ma <sup>.</sup><br>match(su:                                                                                                    |
| # [1<br># [2<br># [3                       | 1] [,2]<br>,] NA NA<br>,] "iam"<br>,] "Hea"<br>,] "pad"                                                                               |
|                                            | <pre>str_v Club Diam Hear Spad # Det str_d # Fin str_w # Cou str_c # Loc str_l # Loc str_l # Loc str_l # [1, # [2, # [3, # [4, </pre> |

# Get subset of strings that match with str\_subset() str\_subset(suits, "d") # "Diamonds" "Spades"

>

# Replace a regex match with another string with str\_replace() str\_replace(suits, "a", "4") # "Clubs" "Di4monds" "He4rts" "Sp4des"

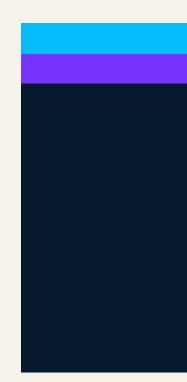

#### tecting matches

ring matches in HTML widget with str\_view\_all() suits, "[ae]")

regex pattern is present in strings with str\_detect() its, "[ae]") # FALSE TRUE TRUE TRUE

dex of strings that match a regex with str\_which() ts, "[ae]") # 2 3 4

umber of matches with str\_count() ts, "[ae]") # 0 1 2 2

position of matches within strings with str\_locate() its, "[ae]")

#### racting matches

atches from strings with str\_extract() (suits, ".[ae].") # NA "iam" "Hea" "pad"

atches and capture groups with str\_match() uits, ".([ae])(.)")

[,3] NA "a" "m" "e" "a" "a" "d"

#### **Replacing matches**

```
# Remove a match with str_remove()
str_remove(suits, "s") # "Club" "Diamond" "Heart" "Spade"
```

```
# Replace a substring with `str_sub<-`()</pre>
str_sub(suits, start = 1, end = 3) <- c("Bi", "Al", "Yu", "Hi")</pre>
suits # Returns "Bibs" "Almonds" "Yurts" "Hides"
```

Learn R Online at www.DataCamp.com